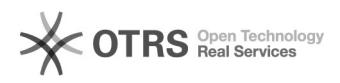

## Como recuperar a senha do e-mail USP

## 10/25/2020 17:05:56

## **FAQ Article Print**

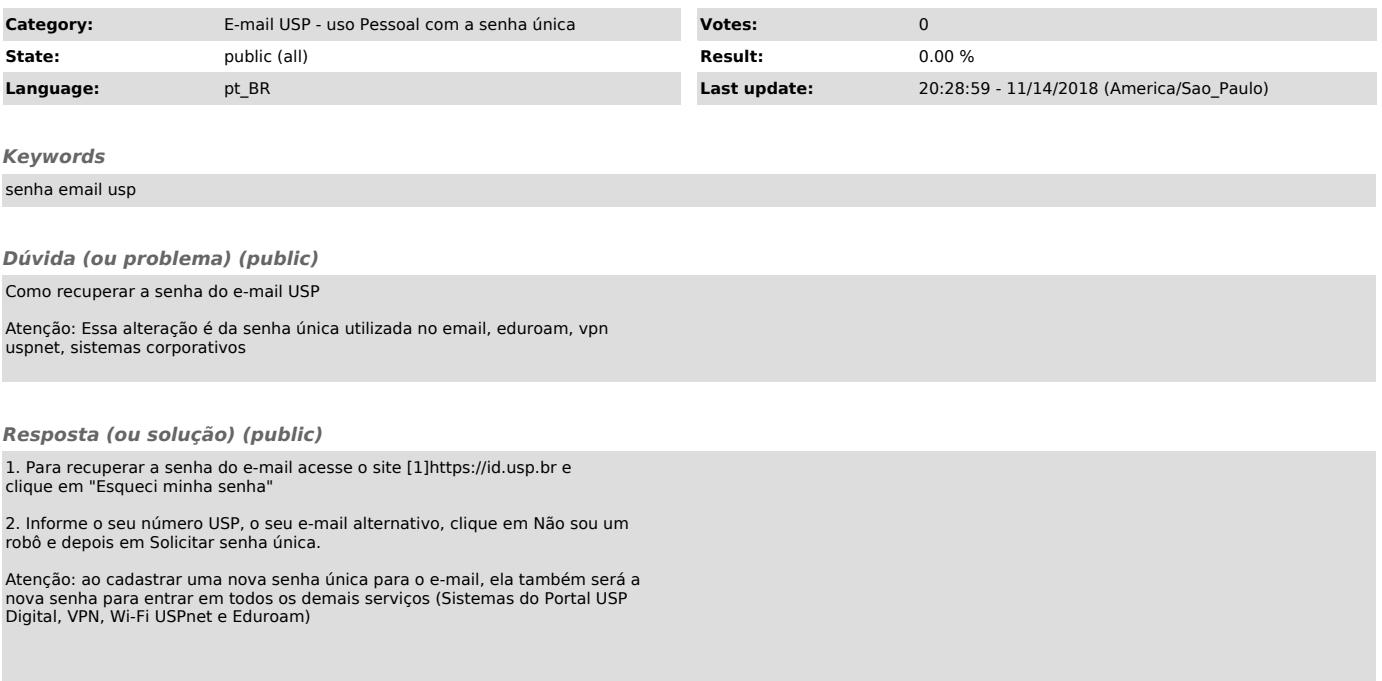

[1] https://id.usp.br